# **Handleiding LAVS Algemeen**

## Inhoudsopgave

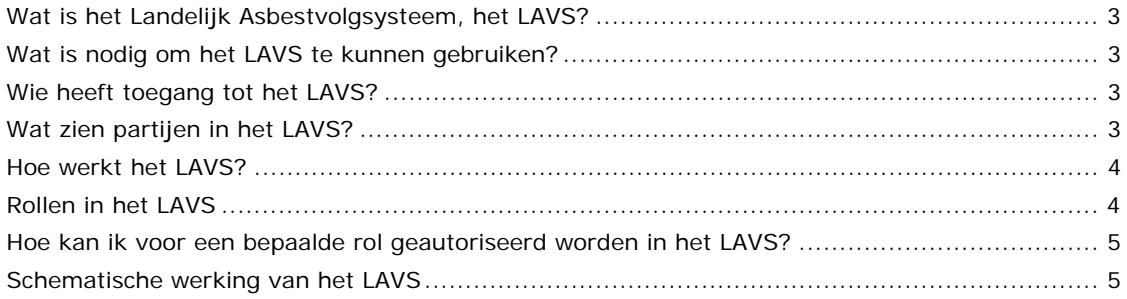

## **Wat is het Landelijk Asbestvolgsysteem, het LAVS?**

Het Landelijk Asbestvolgsysteem (LAVS) is een webapplicatie waarmee het proces van inventarisatie tot en met de stort van asbest gevolgd en geregistreerd kan worden door de verschillende ketenpartijen. Inventariseerders, saneerders en eindinspectiebedrijven zijn verplicht om hun werkzaamheden in het LAVS te registreren.

LAVS zorgt ervoor dat opdrachtgevers, inventariseerders, verwijderaars, eindinspecteurs en toezichthouders over dezelfde informatie beschikken. Opdrachtgevers kunnen in het LAVS alleen gecertificeerde inventariseerders en verwijderaars opdrachten geven. Daarnaast verstuurt het LAVS de start/eindmeldingen aan de certificerende instanties, Nederlandse Arbeidsinspectie en de bevoegde gezagen/omgevingsdiensten. Het LAVS bewaart de projecten voor eventueel toekomstig gebruik. Projecten in het zijn ook door de projecteigenaar te archiveren. Voor meer achtergrondinformatie zie www.iplo.nl/lavs.

## **Wat is nodig om het LAVS te kunnen gebruiken?**

Om de webapplicatie LAVS te kunnen gebruiken heeft u alleen toegang nodig tot het internet met een standaardbrowser (Edge, Firefox, Safari, Chrome e.d.). Het is niet nodig om een programma te installeren.

Medewerkers van uw organisatie die met het LAVS gaan werken moeten ieder een eigen eHerkenningsmiddel hebben. Op dit moment is

betrouwbaarheidsniveau 2 voldoende. In verband met toekomstige ontwikkelingen is het aan te raden om direct een beveiligingsniveau 3 aan te schaffen.

Meer informatie over eHerkenning en het aanschaffen van eHerkennings middelen kunt u vinden op www.eHerkenning.nl.

## **Wie heeft toegang tot het LAVS?**

Alleen bedrijven en overheden hebben toegang tot het LAVS indien zij met een eHerkenningsmiddel inloggen in het LAVS.

## **Wat zien partijen in het LAVS?**

De partijen in de asbestketen zien alleen de projecten waarin zij zelf een rol hebben. Dit kan bijvoorbeeld de rol van opdrachtgever, inventariseerder, verwijderaar of de rol van eindinspectiebedrijf zijn.

Verder hebben partijen met een toezichthoudende rol ook inzage in het LAVS. Dit zijn bijvoorbeeld de toezichthouders van de Nederlandse Arbeidsinspectie (NLA) of de Omgevingsdiensten, maar ook de auditoren van de CKI's kunnen het LAVS inzien.

## **Hoe werkt het LAVS?**

Het LAVS werkt met een opdrachtmechanisme. Dit opdrachtmechanisme werkt als volgt:

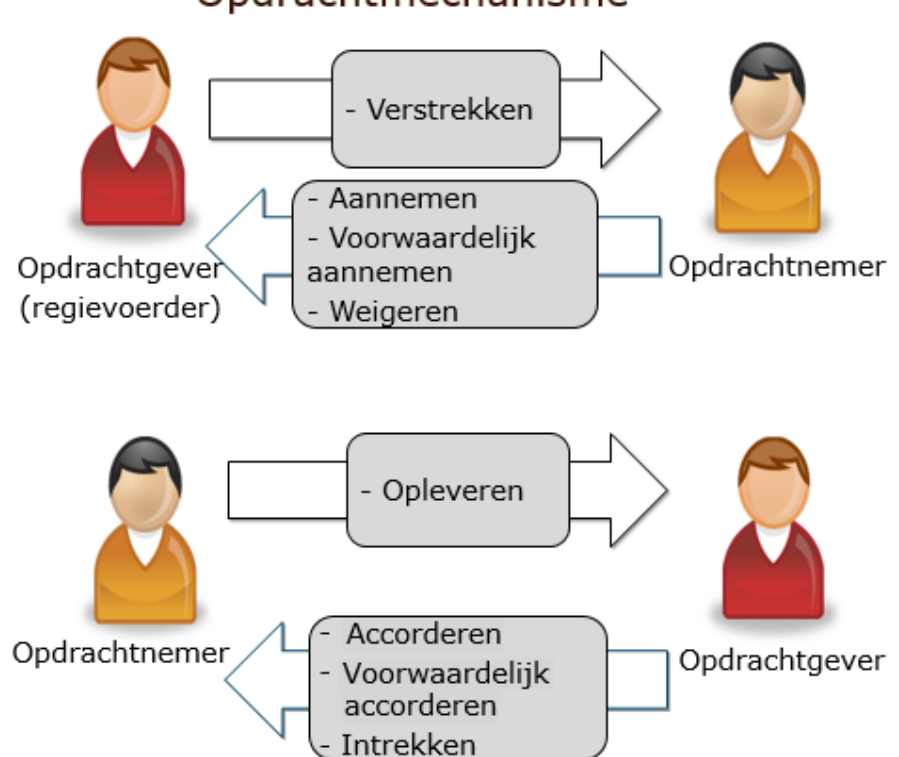

# Opdrachtmechanisme

Dit betekent dat elke opdracht moet worden 'Verstrekt' door een opdrachtgever, vervolgens worden 'Aangenomen' **en** 'Opgeleverd' door een opdrachtnemer. Uiteindelijk zal de opdrachtgever de opgeleverde opdracht moeten 'Accorderen'. Per (inventarisatie)opdracht moeten deze stappen worden doorlopen.

## **Rollen in het LAVS**

Het LAVS werkt met diverse rollen namelijk:

- 1. Opdrachtgever: deze rol krijgt iedereen automatisch zodra men in het LAVS inlogt.
- 2. Inventariseerder: voor deze rol moet er een autorisatieverzoek bij de helpdesk ingediend worden. Na de controle van het certificaat, wordt deze rol toegekend.
- 3. Verwijderaar: voor deze rol moet er een autorisatieverzoek bij de helpdesk ingediend worden. Na de controle van het certificaat, wordt deze rol toegekend.
- 4. Vrijgavelaboratorium: voor deze rol moet er een autorisatieverzoek bij de helpdesk ingediend worden.
- 5. Toezichthouder: voor deze rol moet er een autorisatieverzoek bij de helpdesk ingediend worden.

## **Hoe kan ik voor een bepaalde rol geautoriseerd worden in het LAVS?**

Klik voor het indienen van een autorisatieverzoek op de hyperlink in het beginscherm van het LAVS.

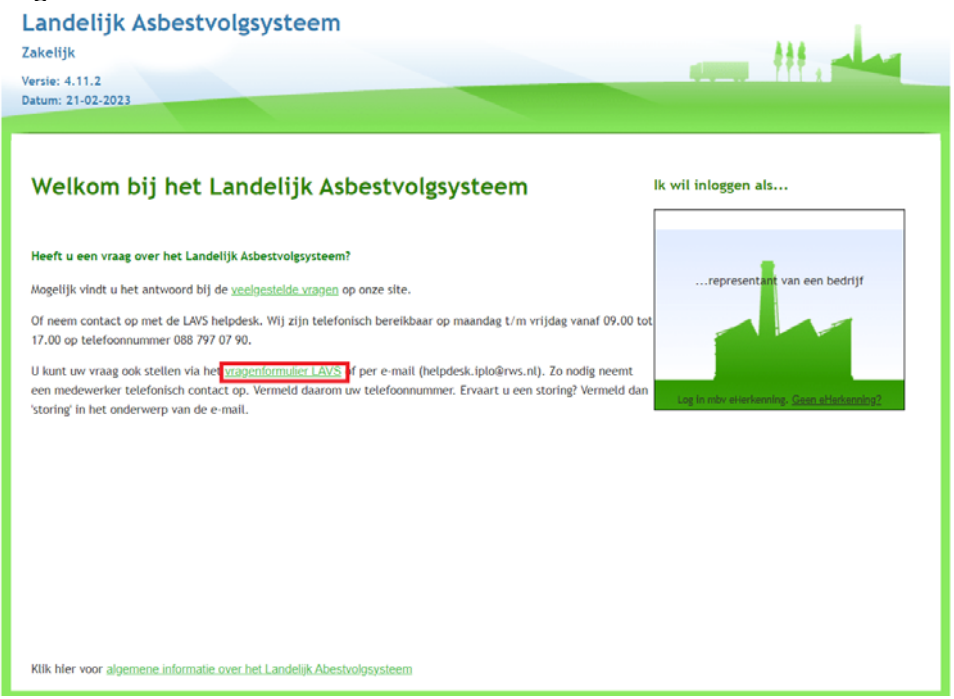

Binnen 1 à 2 werkdagen ontvangt u bericht dat u geautoriseerd bent voor de gewenste rol. Vanaf dat moment kunt u ook geselecteerd worden voor het uitvoeren van opdrachten in het LAVS.

## **Schematische werking van het LAVS**

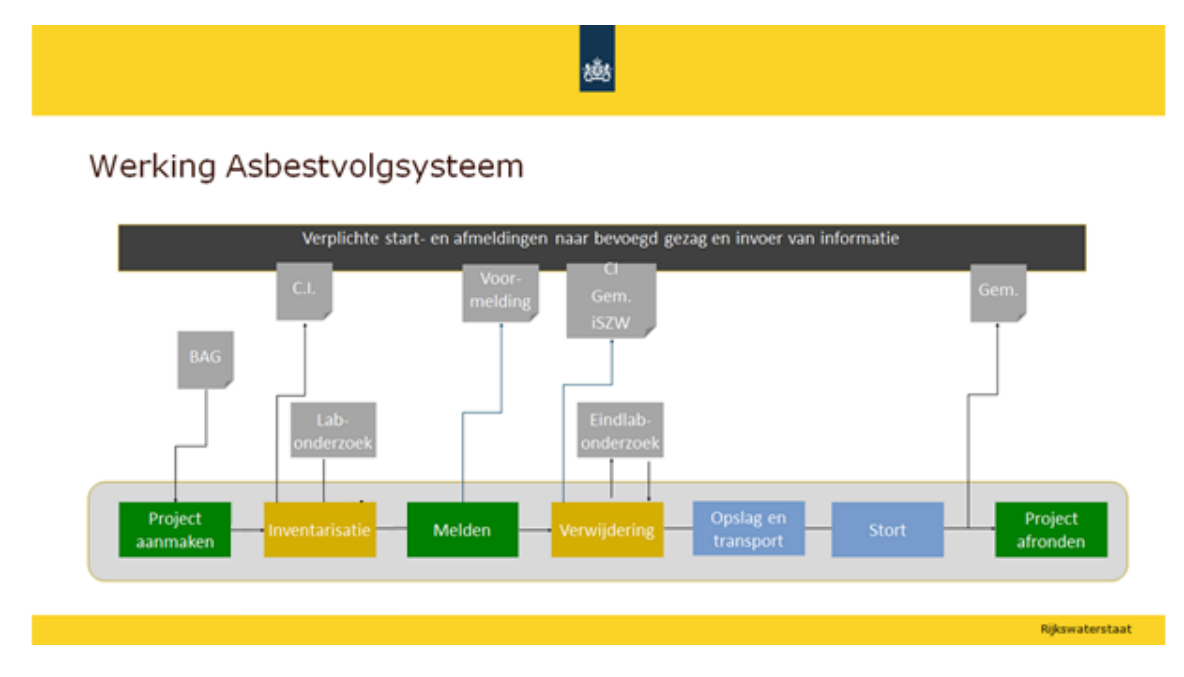